# The Viewfinder

Newsletter of the Peterborough Photographic Society May 2022

## In This Issue

President's Message, pp 2-3
Program Notes, pp 4-6
Program Calendar, p 7
Memberships, p 8
Web Site, p 8-9
Outings, pp 10-12
Poem, p 13

Exhibit, p 14
Image Submissions, pp 15-16
Article, pp 17-18
From the Editor's Desk, p 19
Notices, p 20
The Viewfinder Information, p 21
The Parting Shot, p 22

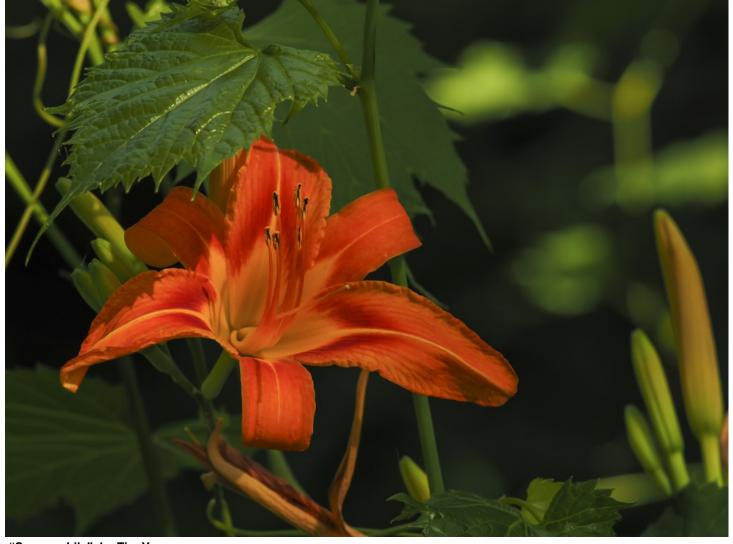

"Summer Lily", by Tim Young

## The Viewfinder

Newsletter of the Peterborough Photographic Society May 2022

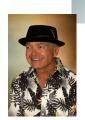

## President's Message

## You Are the Society

It's time we had an up-date on what's been happening with our club over the duration of the pandemic.

The long-awaited new PPS web site is coming together. The main motivation for the up-grade was to resolve several recurring warnings about obsolescence with the plug-ins used for the existing site that can't be resolved without an up-grade.

The new web site will always be a dynamic platform, in that we will continue to look for ways to use the site to provide the greater benefits to our members.

The new web site is close to completion and members should be able to use it well before the next season begins.

The web site team consists of George Giarratana (Web Master), Linda Cardona (Membership Director/Social Media Director), and me (President/Program Director). We've tried to put the new site together without incurring the high cost of a professional developer (so far) and it's been quite the learning experience.

In building the platform, new features have been incorporated that hopefully make it easier for anyone taking on the role of Web Master in the future. Many thanks to Linda for developing site requirements and specifications, and to George for continuing to manage our existing site and providing thoughtful guidance on the new one along the way. I'm responsible for implementing the requirements and generally building the Wordpress pages.

Beyond that, several other initiatives have been brought forward since the start of the pandemic: (The main players are shown as [name(s)]):

- Remote speakers (monthly, by Zoom, whereas only 5 per season prior to the pandemic) [Guy Ridgway]
- Let's Talk Photography (monthly, by Zoom) [Linda Cardona] (very successful)
- Your Own Outing (monthly), along with the regular outing, provides two outings per month [Terry Carpenter]
- Welcome Sessions for new members [Linda Cardona, Guy Ridgway]
- Sporty new dedicated e-mail addresses (soon to be rolled out). These will lend a more professional look, and executive members will not be required to use their personal addresses. [initiated by the Executive]

## President's Message Continued

- Up-dated Appendix A of the Constitution: Added Social Media Director (Facebook management was never an assigned position) [initiated by the Executive]
- A brand-new look for The Viewfinder [Judith Bain], and the addition of "Before and After" articles (monthly, or when available) [Linda Cardona]
- Preparing for the PPS 40th Anniversary Celebration in 2022 [Margaret Hamilton]
- Membership payments by e-transfer [Kathryn Danford, Tim Young]
- "The Challenge". Many thanks to Brian Crangle for continuing his efforts to manage this bi-monthly event.

Of course, none of this happens on its own. This is why we're looking for people to step forward and nominate themselves for membership on the Executive Council. Several individuals on the Executive have been holding things together for a long time and some have been serving multiple positions simultaneously – a situation that is clearly un-sustainable in the long run. Since my last month's President's Message, we've thankfully secured one nomination, new member David Helmer, for the position of Member-at-Large (MaL). We have two MaL positions, and one is still available. I would be thrilled to see the second one filled in our May election. Another critical spot is the Social Media Director's position, which Linda is relinquishing in the new season. The nominee is responsible for up-dating posts to our club's Facebook page. Terry is presently performing the duties of Outings Director and Projectionist (putting together the monthly slide show, 5-Slide Essay, 5-Minute Slide Show).

Many thanks to Linda Cardona for taking on the Social Media Director's role while also performing the Membership Director's duties and to Kathryn Danford and Margaret Hamilton for their service as Members-at-Large.

Please talk to me about how you can help. We need to have that conversation, because it's true, you are the Peterborough Photographic Society.

Our election will be held on the speaker's evening, May 3.

Guy Ridgway

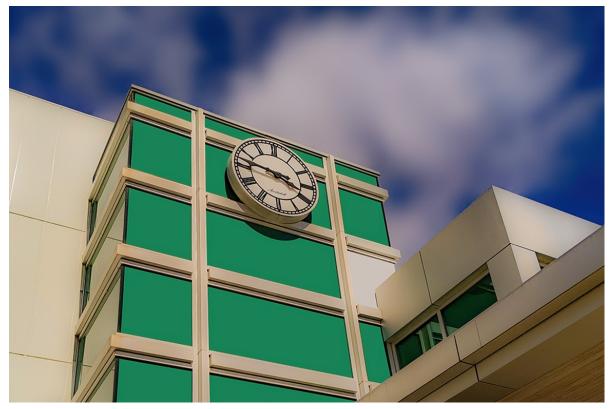

"Timeless", by Guy Ridgway

## Program Notes by Guy Ridgway

## **April Speaker – Kas Stone: "Behind the Scenes"**

What a memorable presentation for those who attended Kas Stone's April 11th talk. It was truly an inspirational and educational experience. Kas presented several of her premiere images, elaborating on the creative processes she used to go from the out-of-camera RAW image to each final work of art.

She clearly defined the expansive nature of the photographic process, from considering one's vision and crafts-manship through well-defined ways to SEE your images through the mantra, "Select, Eliminate, and Emphasize".

Thank you, Kas, for your wonderfully entertaining personal insight into the making of a photograph.

If you were unable to attend the live event, be sure to see the recorded version. It's available for a limited time on the PPS YouTube channel.

Use the following links to explore further:

Website, Facebook, Instagram

#### <u>May Speaker – Tanya Couch: "Asian Adventures"</u>

Please join us on Tuesday, May 3rd, at 7:00 p.m., to welcome our very own Tanya Couch.

In Tanya's own words,

My dad gave me my first camera when I was twelve years old, and I fell in love with photography. I took my trusty Kodak Instamatic everywhere we travelled – from Algonquin Park to Australia – capturing memories and painstakingly applying the rule of thirds ("because developing is expensive, and you don't want to waste a shot").

I've long since moved on to new and better equipment but my love of travel has remained the same. Beyond satisfying my sense of adventure, travel photography has opened my eyes to both the beauty and the cruelty of the world; it has enabled me to explore new landscapes, to examine new perspectives and to appreciate the many ways in which we are all connected.

Over the last four years, I've also been fortunate enough to share my love of photography with the senior art students at Thomas A Stewart high school where I teach grade eleven digital photography.

#### Awards and Publications:

Tanya's work has been published in both Photolife Magazine (now defunct) and The Grief Diaries. Her images have placed first in the Spark Photography Festival Juried Exhibition (2015); third in the Show Time Photography Contest (2015) and have been awarded 5 Honourable Mentions in the Worldwide WOW Photography Contest (2016).

## **Program Notes** Continued

Tanya's presentation, "*Asian Adventures*", will be a collection of cherished images and stories from two of her favourite places – Nepal and Cambodia.

Use the following links to explore further: Website, 500px

Please Note: This presentation will be approximately 90 minutes, followed by a Q&A.

Please reserve any questions until the Q&A following the presentation

Watch for your Zoom invitation by e-mail and be sure to join us for a special evening with Tanya Couch.

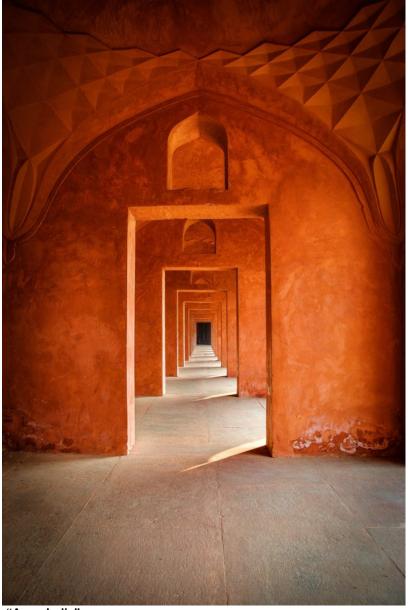

"Agra, India"

## **Program Notes** Continued

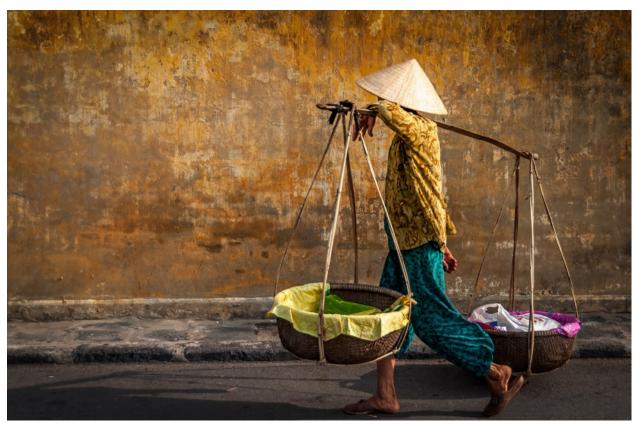

"Early to Market, Hoi An, Viet Nam"

#### **About PPS Zoom-Based Presentations**

For our May 3rd speaker's presentation, we will be "opening the doors" on Zoom at 6:30 p.m., to allow members some extra time to socialize before the talk begins promptly at 7:00 p.m. We will e-mail invitations to all PPS members and registered guests close to the day of the event.

The President's introductory remarks will begin at 7:00 p.m., followed by the Membership Director's welcome to new guests and the speaker's introduction. **Once the talk gets underway, all members will be muted for the duration of the talk** to avoid distractions. Members are encouraged to ask questions at the end of the presentation by pressing the spacebar (on a PC or a Mac) or otherwise temporarily un-muting themselves (on tablets or phones).

If you know of any non-members wishing to join us for the May 3rd event, please have them contact Linda Cardona at <a href="mailto:PPSMembership@gmail.com">PPSMembership@gmail.com</a>. Guests are permitted to attend one free Zoom event before becoming a PPS member.

Please contact me or Linda Cardona for help using Zoom.

Guy Ridgway, Program Director (PPSPrograms@gmail.com)

## **Program Calendar**

- The following categories comprise the monthly slideshow: Monthly Theme, Monthly Outing (see Notes, below), and Photographer's Choice. Submit images by the last Tuesday of each month. Note that Themes are shown in the month in which the slide show is presented, so the submission deadline for each Theme is the last Tuesday of the previous month.
- All meetings for the season are Zoom-based.
- Speaker presentations occur on the first Tuesday of the month at 7:00 pm, unless shown as a RED entry.

| Date   | Speaker                                                    | Activity                                      | Theme                    |
|--------|------------------------------------------------------------|-----------------------------------------------|--------------------------|
| Sep 7  | Michael Chinnici – Evoking<br>Emotion                      |                                               | Silhouette               |
|        |                                                            | Submit images by: Sep 28                      | Submit images by: Aug 31 |
| Oct 18 | Sharon Tenenbaum – My Story/The<br>Art of Architecture     | The Challenge                                 | Charming Places          |
|        |                                                            | Submit images by: Oct 26                      | Submit images by: Sep 28 |
| Nov 2  | Nic Stover – Evaluating & Working with Light               |                                               | The Colour Orange        |
|        |                                                            | Submit images by: Nov 30                      | Submit images by: Oct 26 |
| Dec 7  | Terry Carpenter - Abstract and Special Effects Photography | The Challenge<br>Members' 5-Slide Essay       | Hats or Caps             |
|        |                                                            | Submit images by: Dec 28                      | Submit images by: Nov 30 |
| Jan 4  | Marianna Armata – Winter Whimsy                            |                                               | Frame in a Frame         |
|        |                                                            | Submit images by: Jan 25                      | Submit images by: Dec 28 |
| Feb 1  | Wayne Simpson – Portraits of Resilience                    | The Challenge                                 | Negative Space           |
|        |                                                            | Submit images by: Feb 22                      | Submit images by: Jan 25 |
| Mar 1  | Dave Brosha – Monochrome                                   |                                               | High Key                 |
|        |                                                            | Submit images by: Mar 29                      | Submit images by: Feb 22 |
| Apr 11 | Kas Stone – Behind the Scenes                              | The Challenge<br>5-Minute Slide Shows         | From a Low Angle         |
|        |                                                            | Submit images by: Apr 26                      | Submit images by: Mar 29 |
| May 3  | Tanya Couch - Asian Adventures                             | Executive Election Scavenger Hunt (date: TBA) | Pastime                  |
|        |                                                            | Submit images by: May 31                      | Submit images by: Apr 26 |
| Jun 7  | ТВА                                                        |                                               | Macro Flowers            |
|        |                                                            | Submit images by: Aug 30                      | Submit images by: May 31 |

#### Notes:

Regular Outing: One outing per month, Outings Director specifies location, date, time. No sign-up required. If unable to attend on specified date, choose any date in following week. Submit up to 3 images.

Your Own Outing: Submit photos 3 max from any location(s) of choice each month.

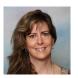

## **Memberships** by Linda Cardona

In preparation for next season, which starts in September, members are encouraged to pay membership fees now. This will allow us to prepare budgets in advance for next year. Good news: the membership fees will be the same as last year: \$50.00/single, \$75.00/couple (at same residence), \$20.00/student.

#### **Cheques:**

- Cheques are to be made out to PPS
- Mail or drop-off to Tim Young: 704 Ford Crescent, Cavan, ON L0A 1C0
- Tim will mail out a receipt and membership card
- Tim's e-mail: tycl@nexicom.net Tim's phone: (705) 313-9606

#### E-Transfer:

- E-transfer to Tim's e-mail: tycl@nexicom.net
- Tim will mail out a receipt and membership card

#### Cash:

- Drop off cash at Linda Cardona's house. Call or e-mail in advance.
- 421 Albertus Ave, Peterborough
- Linda will provide a receipt and a membership card
- Linda's e-mail: <a href="mailto:ppsmembership@gmail.com">ppsmembership@gmail.com</a>
- Linda's phone: (705) 772-5564

If you have any questions, please feel free to contact me at <a href="mailto:psembership@gmail.com">psembership@gmail.com</a>

## Web Site by Linda Cardona

The Web Site Rebuild Team is making progress with the new web site. Each PPS member is now invited to have your own personal gallery. This is an opportunity to display your best work on the new web site. The PPS web site is a representation of our club and provides potential members with a first impression of PPS. JPEG or PNG images should be titled and re-sized to the standard size used for the member's slide show:

Landscape: 1024 px on long side Portrait: 768 px on long side Square: 1024 px each side

#### If you are starting a new gallery:

- Title your images
- Re-size the images
- Up-load images to the PPS web site's new Dropbox link, "Website Gallery Images"
- Send an e-mail to <u>webmaster@peterboroughphotographicsociety.com</u> to notify him that your images have been up-loaded.

## Web Site Continued

#### If you have an existing gallery on the old web site:

All images from the existing web site galleries have been copied to the new web site. Please review your images on the existing web site to determine if there are images you would like to have removed. In other words, are there images on the existing web site that you do not want to use on the new web site?

Because most of the images on the existing web site do not have titles to identify any images that you want removed and not used on the new web site, send a description of the images to Guy Ridgway (ppsprograms@gmail.com).

For any additional images you would like to add to your gallery, please follow the instructions above for starting a new gallery.

Send an e-mail to <u>webmaster@peterboroughphotographicsociety.com</u> to notify him that your images have been up-loaded.

If you have any questions, please contact Guy Ridgway (ppsprograms@gmail.com)

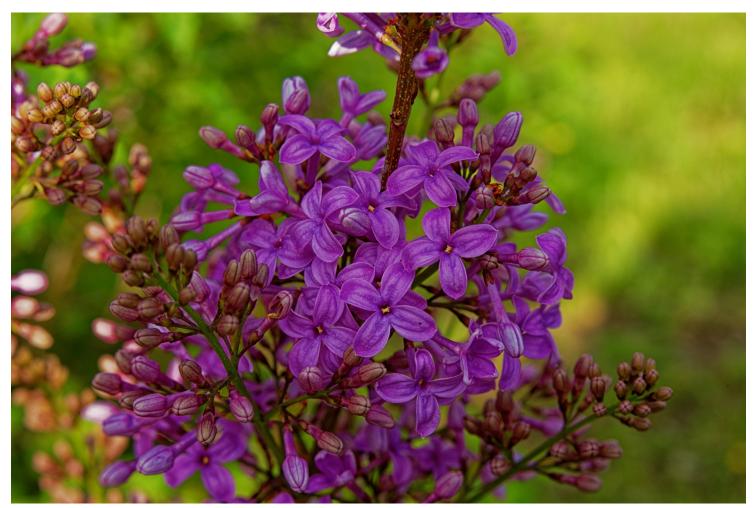

"Lilac", by Judith Bain

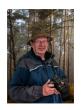

## **Outings** By Terry Carpenter

We have two outings for your enjoyment in May. The first is a Scavenger Hunt in East City, and the second is the Warkworth Lilac Festival.

## Scavenger Hunt May 14th, East City

Meet at 10:00 a.m., under Hunter Street bridge near James Stevenson Park, on Steve Terry Way. To gain access to this road, take the first road south of the Lions Centre on Burnham Street (heading west). On the day, I will be handing out sheets containing 10 categories for you to find and shoot, using your own interpretation for your images.

After our morning shoot we can meet back under the bridge at 12:30 p.m. for a picnic lunch (please bring your own bagged lunch and drink.)

All images from the Scavenger Hunt must be submitted to the Miscellaneous Dropbox Folder. The categories will be numbered from 1 to 10. Submit just 1 image for each category, and number them accordingly. Full instructions will be included with the category sheets.

This should be a lot of fun and a chance to get together with your fellow photographers. Please see map for parking etc.

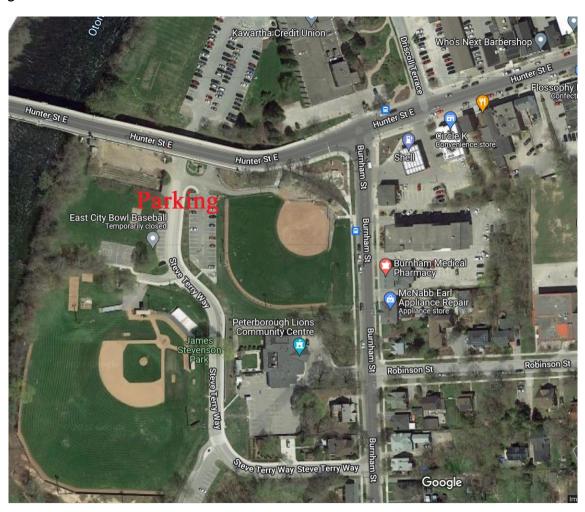

## **Outings** Continued

## Warkworth Lilac Festival May 28th

There will be no meeting place or set time for this event. However, I would suggest you arrive early as it will probably get busy later on. There will be a lot going on at the Millennium Lilac Trail, and also in the village itself.

Meander the Millennium Lilac Trail from the Main Street to see more than sixty varieties of lilacs. Also, enjoy Victorian Tea at the Gazebo, and you might wish to sit and listen to Earl Park's Brass Quintet on the Trail.

For full information please visit https://warkworthlilacfestival.ca/

Keep in mind the June theme is macro flowers, so this should be a great opportunity. Hope to see you there. Thanks to Margaret Hamilton for her suggestion of this outing.

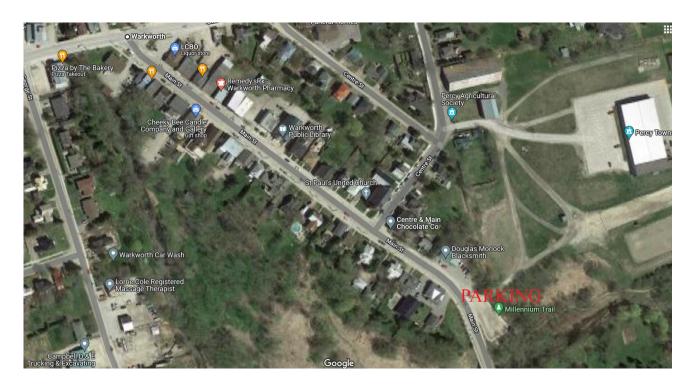

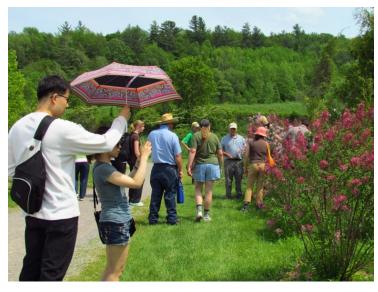

## Outings Continued

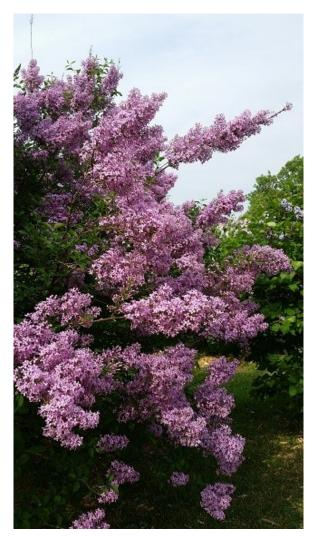

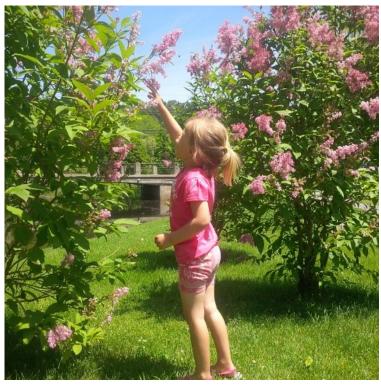

## Poem By Carlo Lisi

#### THE LONE PROSPECTOR

(Poem and photo by Carlo Lisi)

Gone are the days of the Lone Prospector, When into the unknown he went, on a song and a prayer. Through rocky hills he ventured out, In search of minerals, here, there, and about. Inside deep woods he tread and never tire, Often fruitless the effort, T'was a trial by fire. And in that fresh air, He was timed to the wire: Because elsewhere, Company men in suits would conspire. His days were long, hard and tough, 'Til that time he stumbled upon... A diamond in the rough!

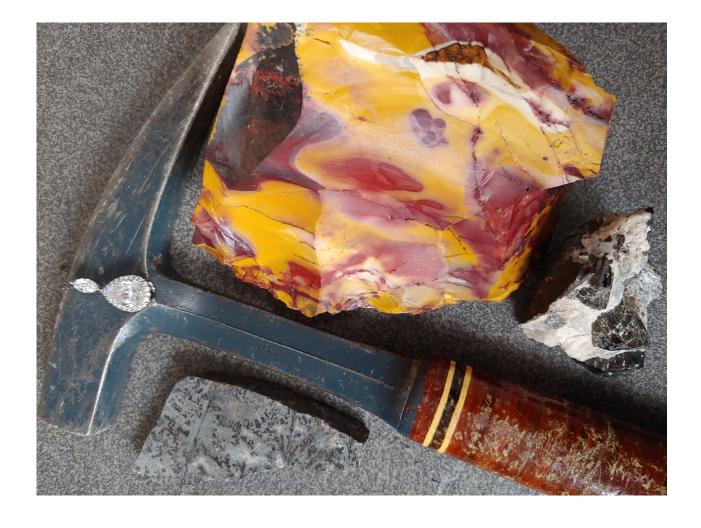

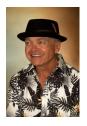

## Hutchison House Museum Exhibit by Guy Ridgway

In an effort to expand ties with the Peterborough community, the Assistant Curator of the Hutchison House Museum, Alice McMurtry, has approached the PPS with an offer to co-curate an exhibition of PPS members' photographs from September through November of this year.

The museum has a small exhibit space in the main reception area in the museum, the Harvey-Connell Room, that can hold an estimated 25 to 30, 16" x 20" (maximum size) un-framed matted or canvas prints. The museum Exhibit Committee (volunteers and museum staff) would work with PPS members to put together an exciting exhibit. As well, they'd be happy to host an opening reception when the exhibit launches. Members exhibiting their photos can provide business cards and sell their work. Image tags would be created for each submission, much as was done for past SPARK events. Photo subject matter is entirely at the discretion of the photographer – there is no designated theme for this exhibit.

At this point in the exhibit's development, we'd like to get a feel for the level of interest in participation among our members. You will soon receive an e-mail intended to survey the membership to that effect, in addition to providing the event details. The number of entries that could be submitted per member would partly depend on the survey's response.

The executive sees this as an exciting first step back to public exhibitions of PPS members' photography, which we hope to expand upon in the 2022-2023 season.

Please feel free to contact me for more information.

Guy Ridgway PPSPrograms@gmail.com

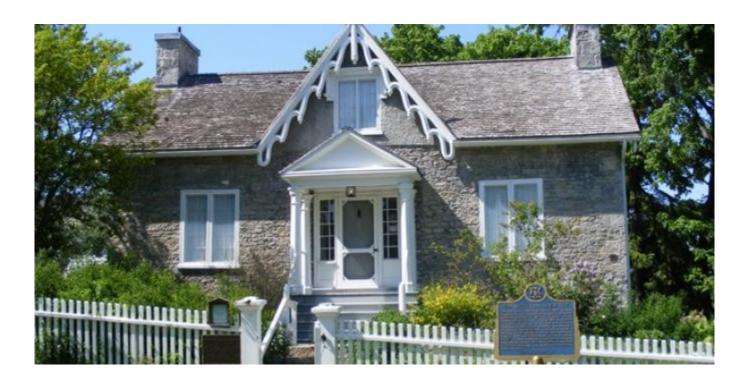

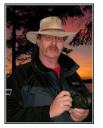

## Image Submission Guidelines by Terry Carpenter

Members can submit up to three images each for monthly theme, and six images for photographers choice, and up to three images for each outing. Please note that the Theme images should be shot within the current year of the club.

Outing images submitted must be from the current outing and from the same day as the outing. Due to risks of COVID-19, outings may be scheduled for weekdays. During the pandemic, if you are working or have other commitments for the scheduled day, you can shoot the outing images at your leisure. However, they still must be from the chosen location and shot within the week (7 days) after the original assigned outing date. If you have images from a previous outing, they can be submitted into the PC category. Images must be submitted by the <u>Tuesday Midnight</u> before the monthly meeting. Images submitted after this time may not be shown.

Before submitting your images Please title and re-size as instructed below. Images must be in JPEG. We prefer that the images be down-sized, but if there is a problem with down-sizing just send them in full size and they will be sized before going into the slide show.

#### Re-sizing your images:

Images must be submitted in JPEG format. It is recommended, but not mandatory, that images be re-sized according to the following standards:

If the image is landscape orientation (width greater than height), re-size the width to be 1024 px and allow the height to adjust automatically.

If the image is portrait orientation (height greater than width), re-size the height to be 768 px and allow the width to adjust automatically.

If the image is square, re-size it to 1,024 px on any side.

After re-sizing them, give each image a simple title, such as Lift locks At Sunset. **DO NOT ADD YOUR NAME**. The new system will automatically put your name onto the image for presentation.

If you wish to see a short video on re-sizing using FastStone Photo Re-sizer, please go to

https://youtu.be/acEKGxTJpSQ

To submit your images please go to http://www.peterboroughphotographicsociety.com/ then to Home and then to Image Submission. The first thing you will see on this page is Preparing Images for Club Slideshow. Please click on this to find out all the information for submitting images.

## Image Submission Guidelines Continued

Now go back to the Image Submission page. Scrolling down the page you will see all the Categories we use. Theme, Photographers Choice, Breakfast Outing, Outing, Members Slideshows, and Miscellaneous Files. Here you will also see a brief description of each category.

You will see each category highlighted in blue. This will be the link to click on to submit your images. Click on the blue link and this will take you to a Dropbox page asking you to choose your files. Click this icon and it will open a page where you can select the images you wish to submit (you do not need a Dropbox account and do not need to Sign In to Drop-box). Please do not attempt to submit folders of images, even though Dropbox presents that as an option.

Highlight your selected images and click on "Open" at the bottom right hand corner of the pop-up. This will direct you to a page showing you which category you have selected, show you the images you have selected, and ask you for your name and e-mail. After typing this information click on Upload at the bottom of the page. And that is all there is to it. I know in print it sounds like a lot, but in reality it is very quick and smooth. Now, close the page and go to the next category and repeat the instructions.

If you would rather have the Dropbox Links on your desktop instead of going to the website please see instructions below or go to <a href="https://youtu.be/FoOfCviPuSk">https://youtu.be/FoOfCviPuSk</a> to see a short video.

#### PLACING DROPBOX ICONS ON THE DESKTOP

- 1 Go to the PPS website and go to the IMAGE SUBMISSIONS on the left hand side then go to DROPBOX LINKS FOR IMAGE SUBMISSION.
- 2 Proceed down the page to one of the blue highlighted links such as THEMES OR PHOTOGRAPHERS CHOICE etc..
- 3 Click on the blue highlighted link. This will now take you to the Dropbox website. No need to click on any of the buttons.
- 4 At the top of the page in the URL box you will see something like https://www.dropbox.com/request/bPYd3c9adqfXlofHT2

HIGHLIGHT AND COPY THE ADDRESS IN THE URL BOX.

- 5 Almost done. Now go to your desktop and RIGHT CLICK ON A BLANK AREA. In the drop-down menu GO TO NEW AND THEN TO SHORTCUT. A BOX WILL POP UP called **Type the location of the item** PASTE THE COPIED URL IN THIS BOX AND THEN HIT NEXT.
- 6 NOW IT WILL ASK YOU TO TYPE A NAME FOR THIS SHORTCUT. TYPE IN THE NAME YOU WOULD LIKE FOR THE SHORTCUT SUCH AS THEME OR PC ETC. Now click on finish.
- 7 Go to your desktop and you will now see a new icon titled THEME etc. If you click on this it will take you to the appropriate Dropbox location where you can now submit your images.
- 8 Repeat the above instructions for the rest of the PPS themes.

Please make sure the pictures you send are placed into the correct Dropbox category. Images sent in the wrong Dropbox will automatically be placed into the category to which you have sent them.

MAY I SUGGEST YOU SAVE THIS LETTER IN A SAFE PLACE OR PRINT IT FOR FUTURE REFERENCE.

Thanks for your cooperation.

Thanks for submitting your images and we look forward to viewing your pictures. Any problems please don't hesitate to contact me at <a href="mailto:tcarp@cogeco.ca">tcarp@cogeco.ca</a>

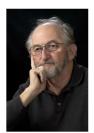

## **Article** Contributed By Brian Crangle

## **Photographing Birds**

This article was taken from E-Photozine Newsletter, April 11<sup>th</sup>, 2022. It's a good article for this time of year when trees are still bare.

## 10 Quick Tips On Photographing Garden Birds

#### Tip 1: Reach For A Long Lens

You'll need a <u>telephoto zoom</u> (300-400 mm) for capturing frame-filling shots, and a tripod is essential. If you have one, fasten on your ball-head, but it's not essential.

#### Tip 2: Know Where All Your Buttons & Functions Are

Know your equipment well before heading outside, as you don't want to be searching for buttons and messing around with settings when you only have seconds to take a shot.

#### Tip 3: Get Close To Your Subject

You will need to be quite close to the birds, even if you are using a lens with plenty of reach, as they are really tiny things and can be easily lost in your background.

#### Tip 4: Keep Hidden When Possible

Make sure you hide out of sight in either a purpose-built hide or try shooting from your house or from an out-building such as a shed.

#### Tip 5: Feed The Birds

Make sure you have feeders out, particularly at this time of year when food's a little scarce. This will encourage birds to regularly visit your garden for food.

#### Tip 6: Think About Feeder Position

Place feeders in areas where branches, or even ready-made perches you want birds to land on, are positioned. That way they'll, hopefully, land on the branch in front of your chosen background before going for the food.

#### **Tip 7: Change Your Props**

Change the style of perch you're using to bring a bit of variety to your shots after a while.

#### Tip 8: Think About Backgrounds

Hedges make great natural-looking backgrounds, but don't let the scenery overshadow your subject. For those with fences and walls, rather than hedgerows, try collecting a few sheets of material that can help disguise it.

## **Article** Continued

#### Tip 9: Focus Is Key

Pay attention to the tips of tail feathers as these can become out of focus.

#### **Tip 10: Be Patient**

Don't be too eager to hit the shutter button the second a bird lands, as they're nervous creatures, and it may take them a while to become comfortable with their surroundings.

Don't forget: high shutter speed as birds have very quick movements: 1/500 or higher.

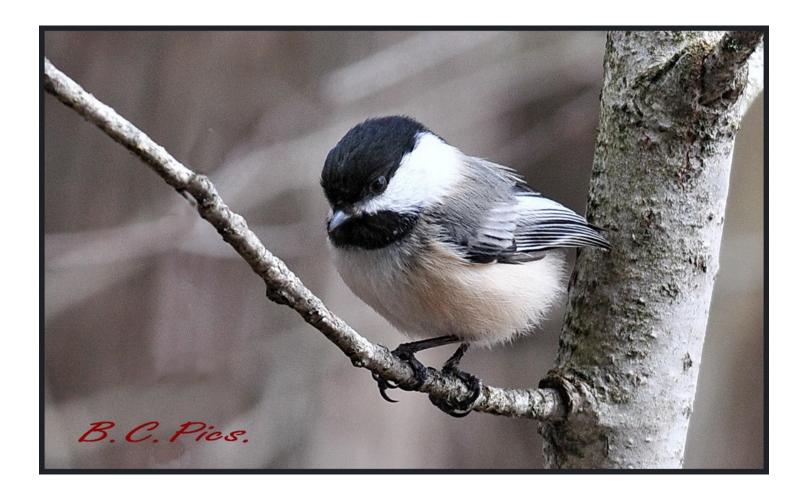

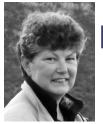

## From the Editor's desk By Judith Bain

## **Your Newsletter Needs You!**

This is a reminder to all PPS members that *The Viewfinder* is YOUR newsletter.

We can only continue to publish our monthly editions if we have contributions from the membership. Please contribute to the PPS by sending articles, photos, and photography-related information for inclusion in The Viewfinder. Thank you!

# The Viewfinder Seeks Submissions From PPS Members

The Viewfinder invites PPS members to submit their work for any of the following features:

- Cover Page Photo: Send a favourite photo to grace the Cover Page of the next issue.
- **Before and After:** Send two photos, one before processing, and the same photo after processing, with a brief explanation of your processing steps.
- The Story Behind the Photo: Send in one or more photos and the story behind them.
- Photo Essay: Send in a series of photographs on a topic or location.
- Insights: If you would like to contribute an essay with photos on anything to do with photography, you are welcome to send it to us.
- The Parting Shot: Send in an entertaining photo that you have taken.

## **Notices**

## **Outings**

Scavenger Hunt

May 14th

@ 10:00 a.m.

Under the Hunter Street Bridge

~

Warkworth Lilac Festival

May 28th

Your Time (Early Is Better)

Warkworth

2021~2022 Themes

June: Macro Flowers

#### THEME

https://www.dropbox.com/request/bPYd3c9adqfXlofHT2Bg PHOTOGRAPHER'S CHOICE

https://www.dropbox.com/request/rFJf6AJYhx7p5OaqAaaO **REGULAR OUTINGS** 

https://www.dropbox.com/request/gvt47J5XOkzngcFKBFIy LOCATION CHALLENGE

https://www.dropbox.com/request/H5U4KXKlxxmtu4ei4kOz

#### **BREAKFAST OUTINGS**

https://www.dropbox.com/request/pacpHj3UezS1cuoJchcA

MEMBER SLIDE SHOWS AND VIDEOS

https://www.dropbox.com/request/CNjrOWgqC4o3Zu8ixDVO MISCELLANEOUS FILES

https://www.dropbox.com/request/86CXhKvxLCPtXRKgfdnI BROWN BAG

https://www.dropbox.com/request/N3ZwiIwkSeHLOWngB5uN YOUR OWN OUTING

https://www.dropbox.com/request/CBemGI3ppndFqhCL3L6N

Next Meeting
To Be Held Virtually
Using
ZOOM

May 3rd, 2022 7:00 p.m.

Doors Open @ 6:30 p.m.

## Do You Need Help With Computer Work?

Any member who needs help with the computer aspects of photography may feel free to approach our Web Master, George Giarratana, at the e-mail address noted below. Issues with post-processing, cropping, preparing photos for export, etc., are the things that George can help you with.

photos@peterboroughphotographicsociety.com

# The Viewfinder

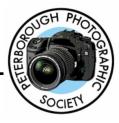

## **Editorial**

Editor: Judith Bain

## **Columns**

President's Message: Guy Ridgway
Program Notes: Guy Ridgway

Photo Submissions: Terry Carpenter

Memberships: Linda Cardona
Outings: Terry Carpenter (Acting)

## **Contributors**

Brian Crangle, Carlo Lisi, Tim Young, Teresa Glover, Judith Bain

## PPS Executive, 2021 - 2022

President: Guy Ridgway Vice-President: Vacant

**Secretary:** Caroline Ridgway (Acting)

Treasurer: Tim Young

Past-President: Claude Denis

Outings Director: Terry Carpenter (Acting)
Program Director: Guy Ridgway

Membership Director: Linda Cardona

Social Media: Linda Cardona Member-at-Large: Kathryn Danford Member-at-Large: Margaret Hamilton

Projectionist: Terry Carpenter
Web Master: George Giarratana
Editor, The Viewfinder: Judith Bain

## **Submissions to The Viewfinder**

We encourage PPS members to submit their photos and personal news, as well as articles, poetry, writing, and humour about photography and our club.

Text submissions should be in one of the following file formats: .doc, .rtf, .odt, or .pub. Image files in formats such as .jpeg, .tiff, .gif, or .png graphic file.

The Editor reserves the right to edit all submissions for size, content, and style without consultation.

All content remains the intellectual property of the creators, and copyright is held by them. It may not be copied, reproduced, printed, modified, published, uploaded, down-loaded, posted, transmitted, or distributed in any way without written permission.

## **Contact Us**

The Viewfinder is the newsletter of the Peterborough Photographic Society. It is published 10 times each year from September to June.

Write to us or send us your stories, photos, articles, poetry, ideas, and your humour, here at

ppsviewfinder@gmail.com.

You can also visit our website at:

www.peterborough photographic society.com.

We're also on Facebook! You can find us at www.facebook.com/PeterboroughPhotographicSociety

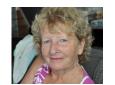

## The Parting Shot by Teresa Glover

## Spring Clean-up

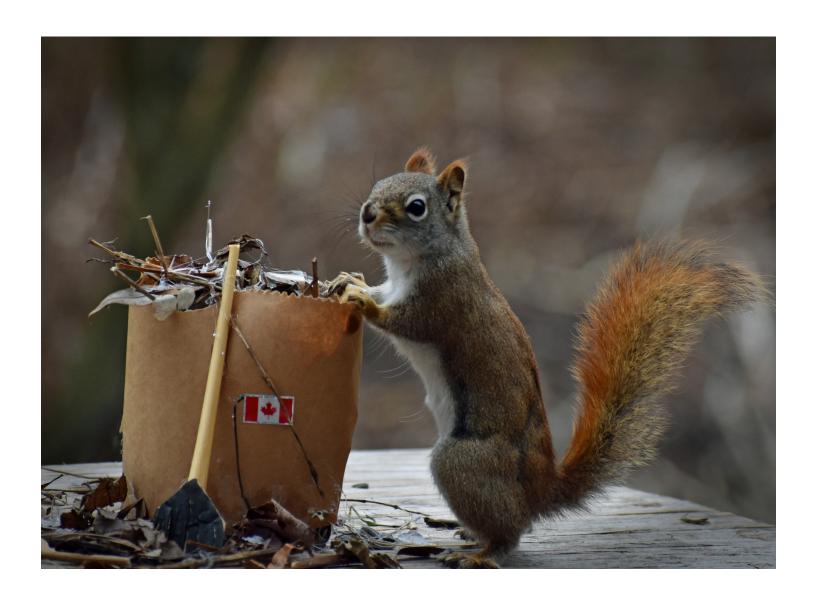